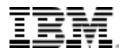

Software Product Compatibility Reports Detailed System Requirements

# **IBM SPSS Statistics Desktop** 26.0.0.0

## **Operating Systems**

The Operating systems section specifies the operating systems that IBM SPSS Statistics Desktop 26.0.0.0 supports, organized by operating system familiy.

#### **Operating system families**

Mac OS

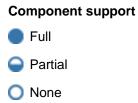

#### Mac OS

#### Summary

| Operating system        | Operating<br>system<br>minimum | Hardware | Bitness    | Product<br>minimum | Components<br>모 | Notes? |
|-------------------------|--------------------------------|----------|------------|--------------------|-----------------|--------|
| OS X Yosemite 10.10     | Base                           | x86-64   | 64-Exploit | 26.0.0.0           | •               | Yes    |
| OS X El Capitan 10.11   | Base                           | x86-64   | 64-Exploit | 26.0.0.0           | •               | Yes    |
| macOS High Sierra 10.13 | Base                           | x86-64   | 64-Exploit | 26.0.0.0           | •               | Yes    |
| macOS Mojave 10.14      | Base                           | x86-64   | 64-Exploit | 26.0.0.0           | •               | Yes    |
| macOS Catalina 10.15    | Base                           | x86-64   | 64-Exploit | 26.0.0.0           | •               | Yes    |
| macOS Sierra 10.12      | Base                           | x86-64   | 64-Exploit | 26.0.0.0           | •               | Yes    |

## Hardware

IBM SPSS Statistics Desktop 26.0.0.0 requires the following hardware organized by operating system family.

### **Operating System Families**

Mac OS

#### Mac OS

| Hardware                                       | Components                                                          | Requirement                                                                                                    | Applicable operating systems           |
|------------------------------------------------|---------------------------------------------------------------------|----------------------------------------------------------------------------------------------------|----------------------------------------|
| Disk Space                                     | <ul> <li>Desktop</li> <li>IBM SPSS<br/>Statistics Client</li> </ul> | 4 gigabytes (GB) of available hard-disk space.                                                                                                    | All supported Mac OS operating systems |
| Display                                        | <ul> <li>Desktop</li> <li>IBM SPSS<br/>Statistics Client</li> </ul> | 1024*768 or higher screen resolution                                                                                                    | All supported Mac OS operating systems |
| Memory                                         | <ul> <li>Desktop</li> <li>IBM SPSS<br/>Statistics Client</li> </ul> | 4 gigabyte(GB) of RAM or more is required, 8 gigabyte(GB) of RAM or more is recommended for 64-bit Client platforms.                                                                                                    | All supported Mac OS operating systems |
| Network:<br>adapters,<br>drivers,<br>protocols | Desktop<br>• IBM SPSS<br>Statistics Client                          | IPv6 is supported and it is not required.                                                                                                    | All supported Mac OS operating systems |
| Other<br>Hardware                              | <ul> <li>Desktop</li> <li>IBM SPSS<br/>Statistics Client</li> </ul> | Minimum free disk space: Linux: 2.0 gigabyte (GB) for installation;<br>Because the installer extracts files before installing, the same<br>amount of temporary disk space is also needed for the installer. If<br>you do not have enough space in /tmp or the installing userâ##s<br>home directory, use the IATEMPDIR environment variable to<br>specify a different temporary location for the extracted installer<br>files. You can remove this folder after installation. Additional free<br>disk space is required to run the program (for temporary files). |                                        |

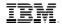

| Hardware Components |                                                                  | Requirement                                                                                                    | Applicable operating systems           |  |
|---------------------|------------------------------------------------------------------|----------------------------------------------------------------------------------------------------|----------------------------------------|--|
|                     |                                                                  | The amount of space needed for temporary files depends on<br>the number of users, the expected size of the .sav file, and the<br>procedure. You can use the following formula to estimate the<br>space needed: <number of="" users=""> * &lt;.sav file size&gt; * <factor<br>for procedures&gt;, where <factor for="" procedures=""> can range from<br/>1 to 2.5. For example, for procedures like K-Means Cluster<br/>Analysis (QUICK CLUSTER), Classification Tree (TREE), and<br/>Two-Step Cluster Analysis (TWOSTEP CLUSTER), the <factor<br>for procedures&gt; is closer to 1 than 2.5. If sorting is involved, it is<br/>2.5. So, if you have four users, the expected .sav file size is 100<br/>MB, and sorting is involved, you should allow 1 GB (4 Ã# 100 MB<br/>Ã# 2.5) of storage for temporary files.</factor<br></factor></factor<br></number> |                                        |  |
| Processor           | <ul><li>Desktop</li><li>IBM SPSS<br/>Statistics Client</li></ul> | 1.6 GHz or faster                                                                                                    | All supported Mac OS operating systems |  |

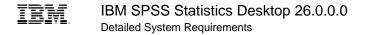

# Glossary

| Bitness         | Compatibility of the product with the bit version support that is provided by an operating system. Different parts of a product might run on the same operating system but support different application bitness. For example, one part of the product might run only in 32-bit mode, whereas another might support 64-bit tolerate mode. |
|-----------------|----------------------------------------------------------------------------------------------------|
|                 | <b>31:</b> The product or part of the product runs as a 31-bit application in a 31-bit operating environment.                                                                                                    |
|                 | <b>32:</b> The product or part of the product runs as a 32-bit application in a 32-bit operating environment.                                                                                                    |
|                 | <b>64-tolerate:</b> The product or part of the product runs as a 32-bit application in a 64-bit operating environment.                                                                                                    |
|                 | <b>64-exploit:</b> The product or part of the product runs natively as a 64-bit application in a 64-bit operating environment.                                                                                                    |
| Co-packaged     | Additional products that are included in the product package.                                                                                                    |
| Co-installed    | Additional products that are included in the product package and installed when the product is installed.                                                                                                    |
| Deployment unit | <b>Deployment Structure</b> identifies pieces of a product that can be independently deployed onto one or more machines in a distributed infrastructure.                                                                                                    |
|                 | <ul> <li>The top level of the deployment structure consists of one or more deployment<br/>units. There are four possible deployment units that a product might support:<br/>Desktop, Server, Agent or client, Mobile.</li> </ul>                                                                                                    |
|                 | Deployment units may be further divided into deployable components                                                                                                    |
|                 | <b>Desktop</b> deployment unit: Part of the deployment structure intended for use<br>by a single user, typically installed on the user desktops. Examples of desktop<br>deployment units include development tools, administrative tools, stand-alone<br>business applications.                                                           |
|                 | <b>Server</b> deployment unit: Part of the deployment structure that can provide services to multiple clients, providing the server in a client-server architecture. Examples of server deployment units include application servers, management servers, database servers and server-based business applications.                        |
|                 | Agent or client deployment unit: Part of the deployment structure that allows remote connection between software. Examples of agent of client deployment                                                                                                    |
|                 |                                                                                                    |

|                                                                                                    | units include agents in management system that are installed in the same tier as the managed resources, a remote application, or database clients that are installed with the software accessing the remote services.                                                                                                    |
|----------------------------------------------------------------------------------------------------|----------------------------------------------------------------------------------------------------|
|                                                                                                    | <b>Mobile</b> deployment unit: Part of the deployment structure intended for use by a single user, typically installed on a mobile device. An example of a mobile deployment unit is a mobile application.                                                                                                    |
| Hypervisor                                                                                                    | A virtual machine in which a product can run on a guest operating system.                                                                                                    |
| Limited operating<br>system support                                                                                                    | By default, the supported guest operating systems for a product and a hypervisor<br>are the operating systems that are supported by both the product and the<br>hypervisor. If a product restricts support to a subset of these operating systems,<br>this restriction will be indicated by specifying that there is Limited Operating<br>System Support. |
| Operating system<br>minimum                                                                                                    | The minimum operating system maintenance level that is required to run on the product.                                                                                                    |
| Prerequisite<br>minimum                                                                                                    | The minimum maintenance level that is required for the prerequisite to work with the product.                                                                                                    |
| Product minimum                                                                                                    | The minimum maintenance level that is required for the product to run on the operating system, on an hypervisor, or work with a prerequisite product or supported software.                                                                                                    |
| Supported software minimum                                                                                                    | The minimum maintenance level that is required for the supported software to work with the product.                                                                                                    |
| Long Term Support<br>Release                                                                                                    | A Long Term Support Release is a recommended product level for which support, including defect and security updates, will be provided over a specified period of time.                                                                                                    |
| Continuous Delivery<br>Product                                                                                                    | A Continuous Delivery Product delivers new function to clients more frequently.                                                                                                    |
| Continuous Delivery<br>Product - Long Term<br>Support ReleaseA Continuous Delivery Product delivers new function to clients mo<br>Since frequent releases may not be suitable for all client environm<br>Term Support Releases provide a package that will be supported to<br>period of time. |                                                                                                    |

## Disclaimers

# This report is subject to the Terms of Use (<u>https://www.ibm.com/legal/us/en/</u>) and the following disclaimers:

The information contained in this report is provided for informational purposes only. While efforts were made to verify the completeness and accuracy of the information contained in this publication, it is provided AS IS without warranty of any kind, express or implied, including but not limited to the implied warranties of merchantability, non-infringement, and fitness for a particular purpose. In addition, this information is based on IBM's current product plans and strategy, which are subject to change by IBM without notice. IBM shall not be responsible for any direct, incidental, consequential, special or other damages arising out of the use of, or otherwise related to, this report or any other materials. Nothing contained in this publication is intended to, nor shall have the effect of, creating any warranties or representations from IBM or its suppliers or licensors, or altering the terms and conditions of the applicable license agreement governing the use of IBM software.

References in this report to IBM products, programs, or services do not imply that they will be available in all countries in which IBM operates. Product release dates and/or capabilities referenced in this presentation may change at any time at IBM's sole discretion based on market opportunities or other factors, and are not intended to be a commitment to future product or feature availability in any way. The underlying database used to support these reports is refreshed on a weekly basis. Discrepancies found between reports generated using this web tool and other IBM documentation sources may or may not be attributed to different publish and refresh cycles for this tool and other sources. Nothing contained in this report is intended to, nor shall have the effect of, stating or implying that any activities undertaken by you will result in any specific sales, revenue growth, savings or other results. You assume sole responsibility for any results you obtain or decisions you make as a result of this report.

Notwithstanding the Terms of Use (<u>https://www.ibm.com/legal/us/en/</u>), users of this site are permitted to copy and save the reports generated from this tool for such users own internal business purpose. No other use shall be permitted.